## SIEMENS SITOP PSU100M **EP13373BA00**

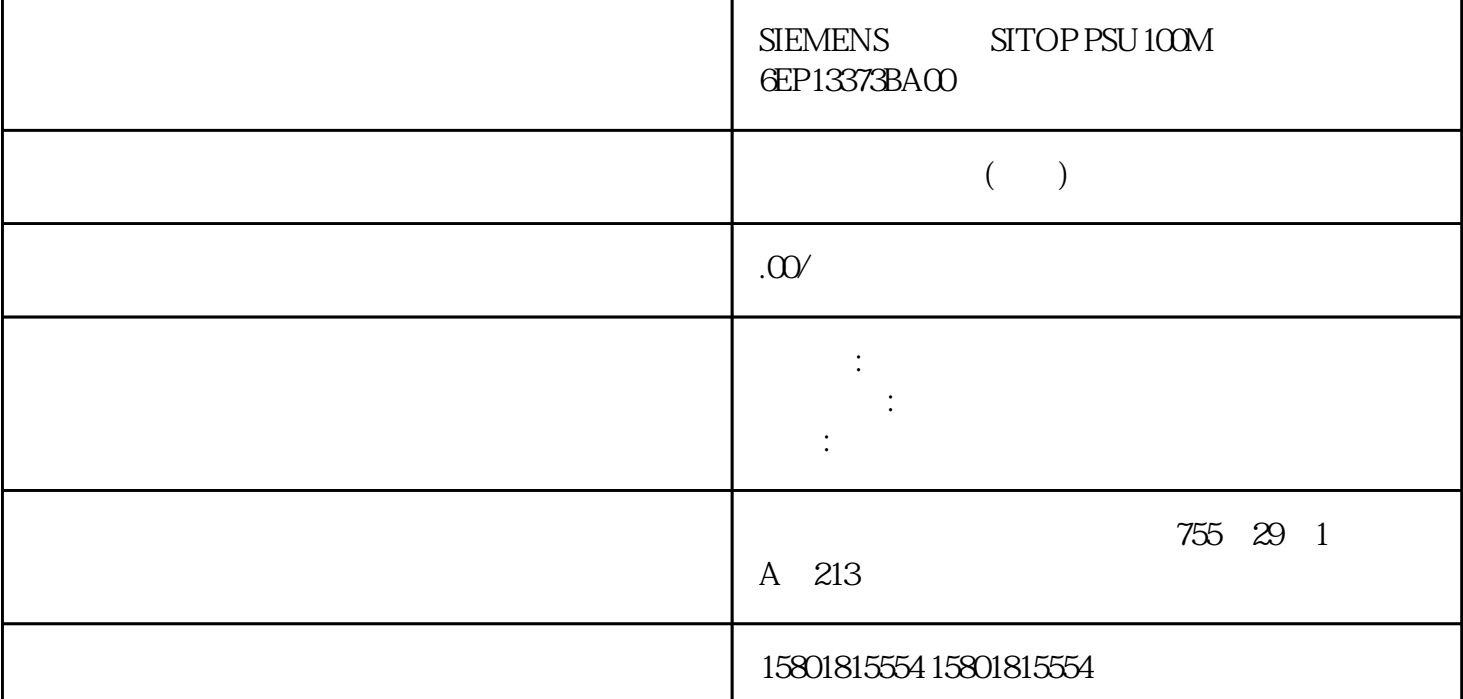

PROFIenergy 1

 $\epsilon$  $\text{ms}$ 在此模块上激活网络服务器。 激活自动更新。 更新间隔 激活自动注销。 只允许通过 HTTPS PROFINET / DCP OPC UA / OPC UA  $\frac{1}{\sqrt{2}}$  OPC UA NTP  $\frac{1}{\sqrt{2}}$  NTP NTP 1- $4$  (239)"  $"$  (239)"  $"$  1 ( 248)" 7.4 SIMATIC STEP 7SITOP PSU8600 , 01.2022, A5E36758446-7-5D 237 A5E36758446-7-5D 237 1 - n  $5 \text{ms}$  $\frac{u}{\sqrt{2}}$  and  $\frac{u}{\sqrt{2}}$  and  $\frac{u}{\sqrt{2}}$  ( $\frac{u}{\sqrt{2}}$ 248)"  $\blacksquare$  $\text{BUF86004s/40A (6EP4293-BBOO0XYO) BUF8600}$ 10s/40A (6EP4295-8HB00-0XYO)  $\frac{a}{\sqrt{a}}$  which we have the extension of  $\frac{a}{\sqrt{a}}$ " " " 7-3 (242) 7.4  $\begin{array}{lll}\text{SIMATIC STEP} & \text{SITOP} \text{PSU} & \text{338} \\ \text{SIMATIC STEP} & \text{338} \\ \text{SIMATIC STEP} & \text{338} \\ \text{SINANCE} & \text{338} \\ \text{SINANCE} & \text{368} \\ \text{SINANCE} & \text{378} \\ \text{SINANCE} & \text{388} \\ \text{SINANCE} & \text{398} \\ \text{SINANCE} & \text{308} \\ \text{SINANCE} & \text{308} \\ \text{SINANCE} & \text{308} \\ \text{SINANCE} & \text{308} \\ \text{SIN$  $\overline{\phantom{a}}$ 

 $-24 h 6 h$  -  $-$ 3600000000 ms 60000 ms 最大充电功率在"高"和"低"之间选择。为减小充电功率对输出可用功率的影  $120W$  60 W 480 W

 $0$  pPb  $1$ 

容量所有连接的第三方制造商电池模块的组合额定容量。 20° C

 $20^{\circ}$  C

## $7.442$

 $Pb$ 

 $\text{STOP} \text{PSU} 8600$   $\text{STOP} \text{PSU} 1.$   $\text{NefPro"}$   $\text{SOTOP} \text{PSU} 8600$ IO SITOP PSU8600 2. SITOP PSU8600 3 7.4 SIMATIC STEP 7SITOP PSU8600 240 01.2022  $A5E36758446-7-5D4$   $A5E36758446-7-5D4$   $A5E36758446-7-5D4$   $A$  $\frac{a}{a}$  , which is equal to the set of  $\frac{a}{b}$  or  $\frac{a}{b}$  . The  $\frac{a}{b}$  $\frac{a}{\sqrt{a}}$  , which we have  $\frac{a}{\sqrt{a}}$  is the set of the  $\frac{a}{\sqrt{a}}$  supplies to  $\frac{1}{\sqrt{a}}$  $\frac{1}{25}$  ms  $\frac{100 \text{ ms}}{25}$ zuijia  $0 - 100\%$  90  $\%$  0 - 60 000 ms 5000 ms %" and  $\frac{1}{2}$  ...  $\frac{1}{2}$  ...  $\frac{1}{2}$  $\sim 1$  $1$ LED" ON/OFF/RST"  $1$  2-n  $15$  $\mathbf{ms}$  $STOP$  PSU8600  $25 \text{ms}$  $10 \text{ms}$  and the contract of the contract of the contract of the contract of the contract of the contract of the contract of the contract of the contract of the contract of the contract of the contract of the contract of  $\ddot{h}$  and  $\ddot{h}$  are  $\ddot{h}$  $\%$ "  $0\%$ "  $\mathcal{R}$  is the contract  $\mathcal{R}$  and  $\mathcal{R}$  and  $\mathcal{R}$  are defined as a  $\mathcal{R}$ 。 激活"LONGLIFE"运行方式为了提高带有双电层电容器的缓冲模块的使用寿命,可在 LONGLIFE  $\tilde{C}$ s(6EP4293-8HB00-0XY0) 8s (6EP4295-8HB00-0XY0) 40 A

 $\frac{1}{1}$   $\frac{1}{1}$   $\frac{1}{1}$ 

 $1$ 

 $\begin{minipage}{0.1\linewidth} \begin{tabular}{l} 7.4 \text{SIMATIC STEP} \end{tabular} \end{minipage} \begin{minipage}{0.1\linewidth} \begin{tabular}{l} \bf 7.4 \text{SIMATIC STEP} \end{tabular} \end{minipage} \begin{minipage}{0.1\linewidth} \begin{tabular}{l} \bf 7.4 \text{SIMATIC STEP} \end{tabular} \end{minipage} \end{minipage} \begin{minipage}{0.1\linewidth} \begin{tabular}{l} \bf 7.4 \text{SIMATIC STEP} \end{tabular} \end{minipage} \end{minipage} \begin{minipage}{0.1\linewidth} \begin{tabular}{l$  $\frac{u}{\sqrt{2}}$  $1$  $\sim$ B:  $\Box$  $\mathcal{C}$  $Ping$ , the contract of the contract extension of the form  $1$  $1$  SITOP PSU8600  $1$  $\frac{a}{\sqrt{N}}$ , 1  $\frac{P}{N}$  PROFIenergy PROFINET 发出开始 PROFIenergy 暂停的指令,在"远程"模式下在PROFIenergy PROFIenergy PROFIenergy PROFIenergy PROFIenergy PROFIenergy  $\sim$  (321)" \* \* \* SITOP PSU8600 external density of the HTTPS operation of the HTTPS operation of the UA OPC UA OPC UA  $\overline{OPC}$  UA  $\overline{OPC}$  UA  $\overline{OPC}$ UA "  $\overline{OPC}}$ UA QPC UA  $\blacksquare$ 

 $NTP$  (NTP)  $NTP$  $\lq$  NTP  $\lq$  NTP  $\lq$   $\lq$  NTP IP